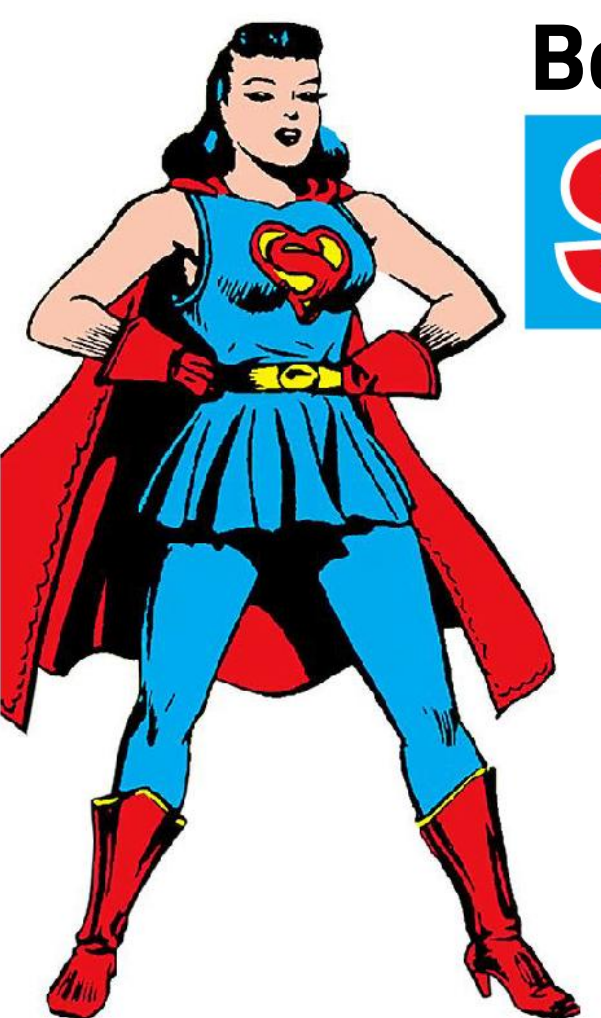

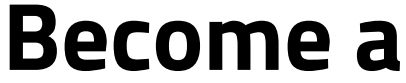

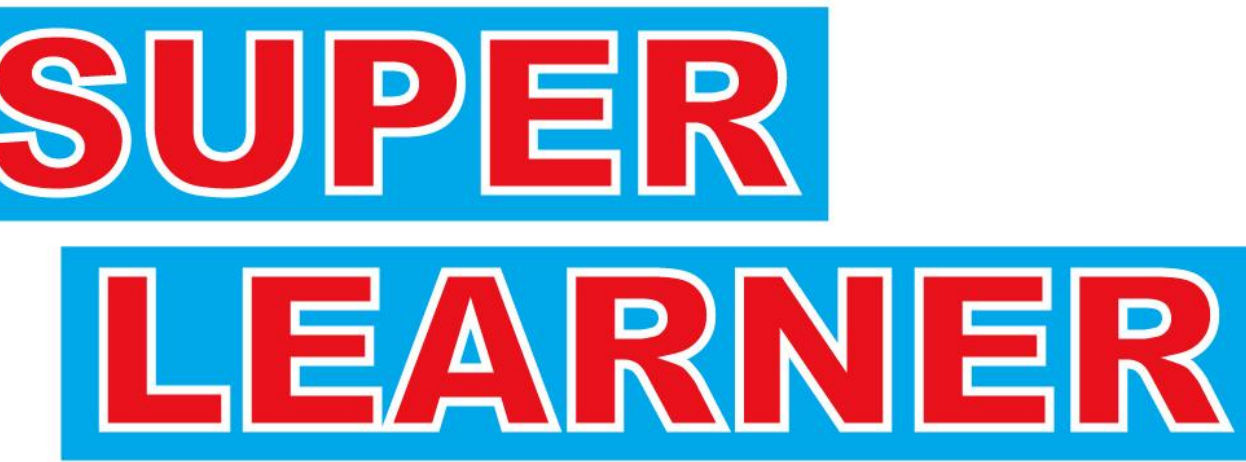

*Using {sl3} to build ensemble learning models*

**Kat Hoffman R-Ladies NYC September 10, 2019**

# What is **Ensemble Learning**?

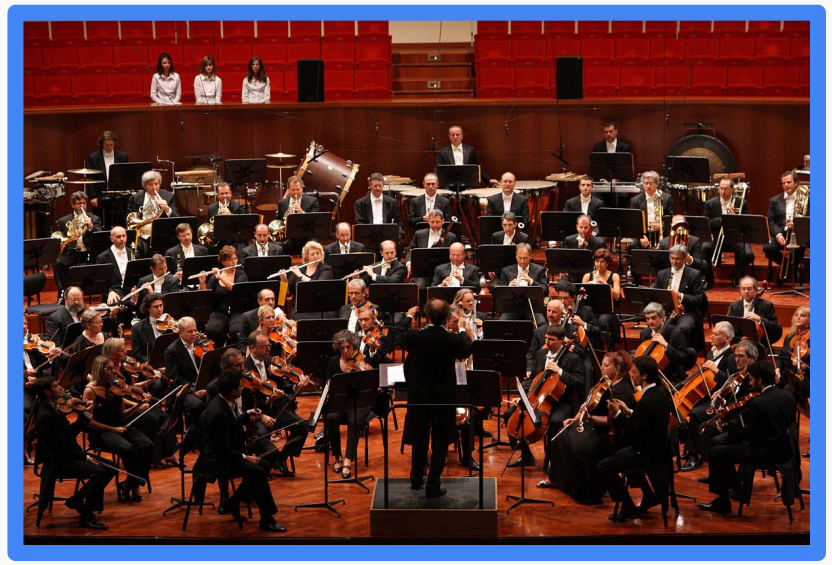

Image source: Royal Philharmonic Society

**Ensemble learning:** The process of combining multiple models to improve the overall model's prediction performance

#### **Common techniques:**

- **Bagging**
- 2. Boosting
- 3. Stacking

### **Ensembling Technique 1: BAGGING**

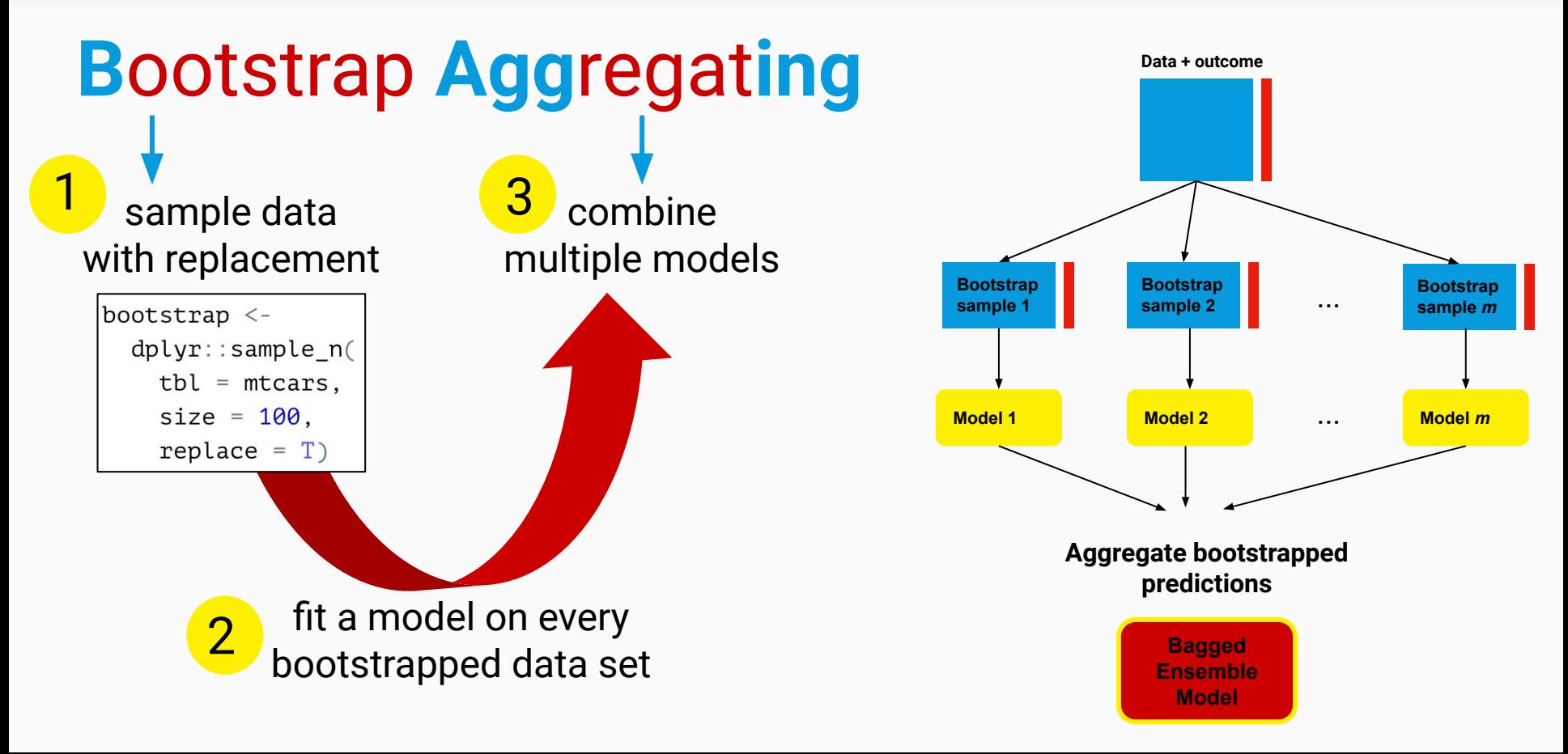

## **BAGGING with Decision Trees**

#### **Bagging is most effective for unstable models**, i.e. decision trees

**Decision tree:** repeatedly subsetting your data in whichever way best predicts the final outcome

A very common, slight variation of bagging:

#### **Random Forest:** aggregated predictions from different decision trees

- Bootstrapped samples (Bagging)
- Limiting and randomizing the predictors to choose from at each decision branch

#### *A decision tree for the categorical outcome of:* **Dinner Plans**

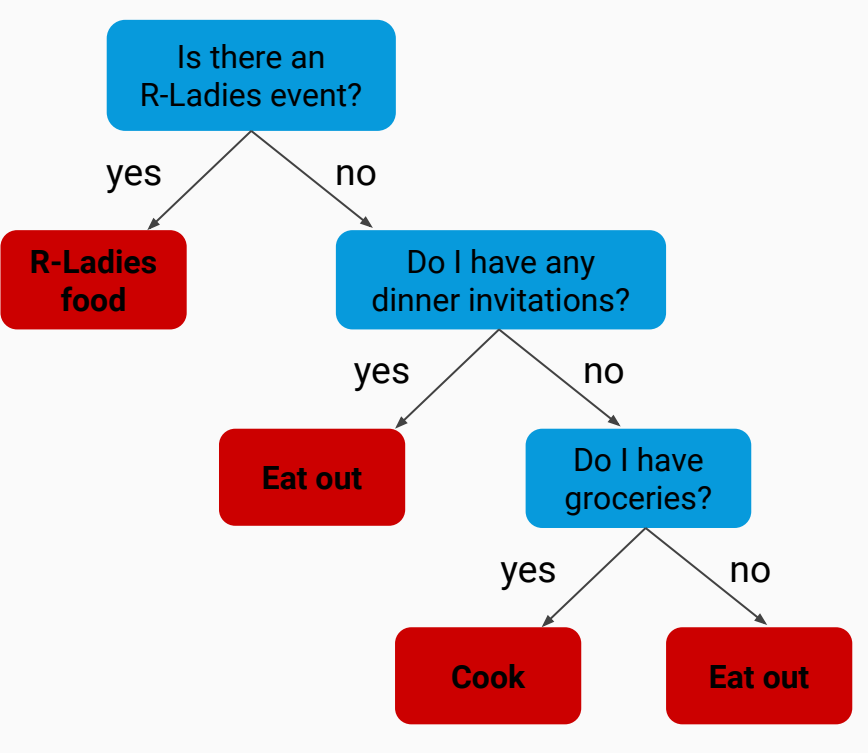

## **Random Forests in R**

- Basic implementation: RandomForest
	- Main function: randomForest()
	- Simple tuning: tuneRF()
- For increased speed and easier tuning of parameters:
	- ranger
- Well-known interface for many models, not just random forests
	- caret

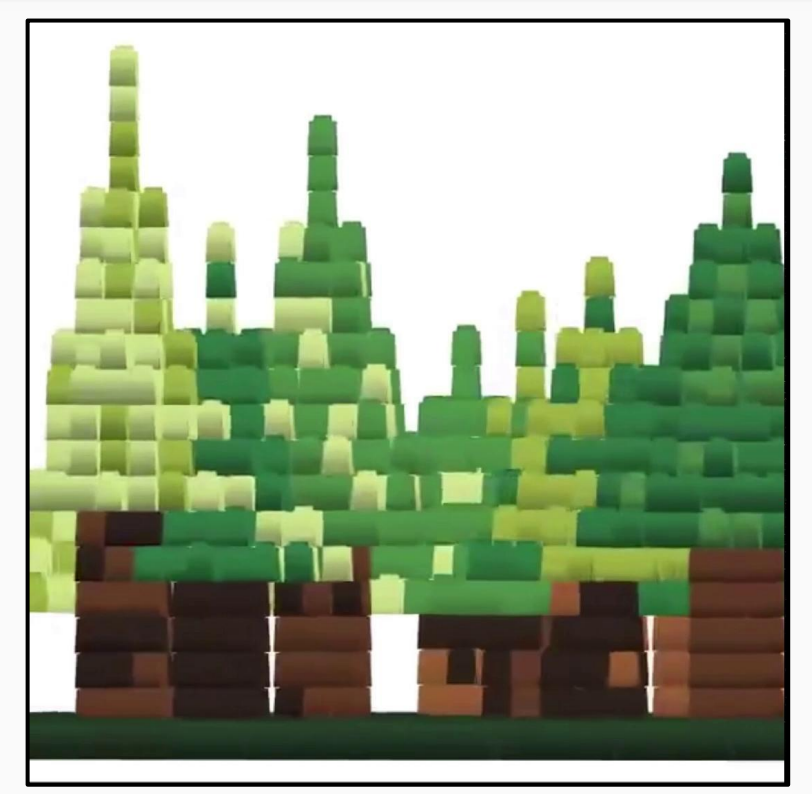

**brickr + rayshader "random forest"** Source: [Twitter, @ryantimpe](https://twitter.com/ryantimpe/status/1109086865167171584)

### **Ensembling Technique 2: BOOSTING**

During **bagging**, models are fit *in parallel*, but in **boosting**, models are fit *sequentially* with the goal to learn from past mistakes

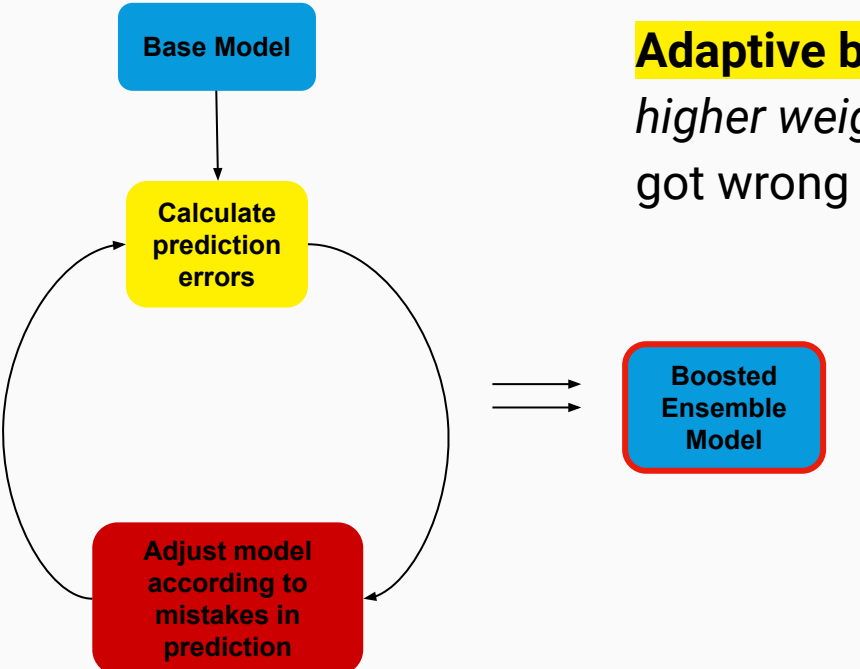

**Adaptive boosting:** Adjust model by *assigning a higher weight* to the predictions the previous model

> **Gradient boosting:** Adjust model by *making a new model to predict the errors* of the previous model and adding that error prediction to the previous model

### **BOOSTING in R**

- Adaptive boosting:
	- Adabag
- **Gradient boosting:** 
	- gbm
	- Xgboost
		- Computationally efficient, adds regularization to help with overfitting
- Generalized interface:
	- caret
	- h2o
	- mlr/mlr3

Check out [Rika Gorn's slides](https://github.com/Rikagx/XGBoost) on **xgboost** from her R-Ladies Lightning Talk!

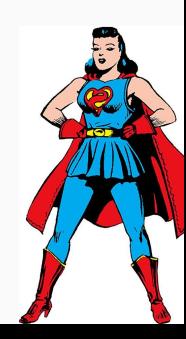

## **Common Technique 3: STACKING**

**Stacking:** Several different types of models are built to predict an outcome, and a **new, separate model** is used to decide how much weight each base model's predictions should receive

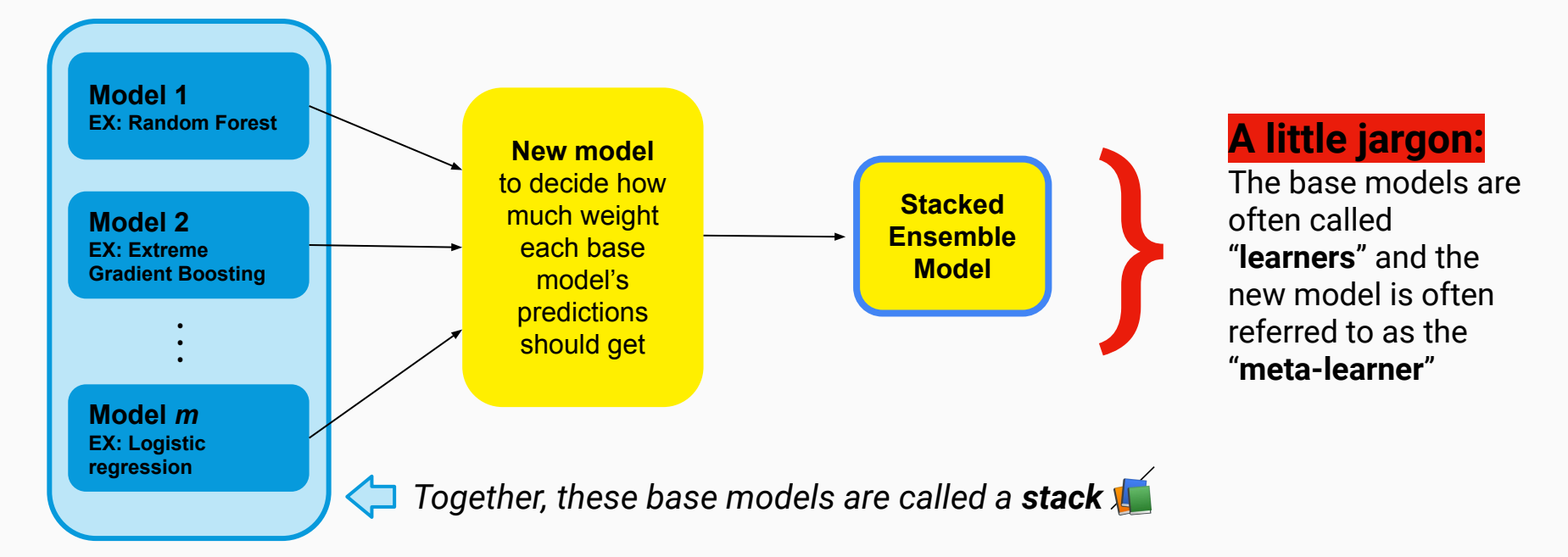

## **A quick aside: cross-validation**

#### **K-fold cross-validation:**

- 1. splitting your data into equal parts
- 2. Training a model on all but one parts of the data
- 3. Validating, or testing, your model's performance on the remaining piece of data
- 4. Repeating with each piece of data taking its turn as the validation set

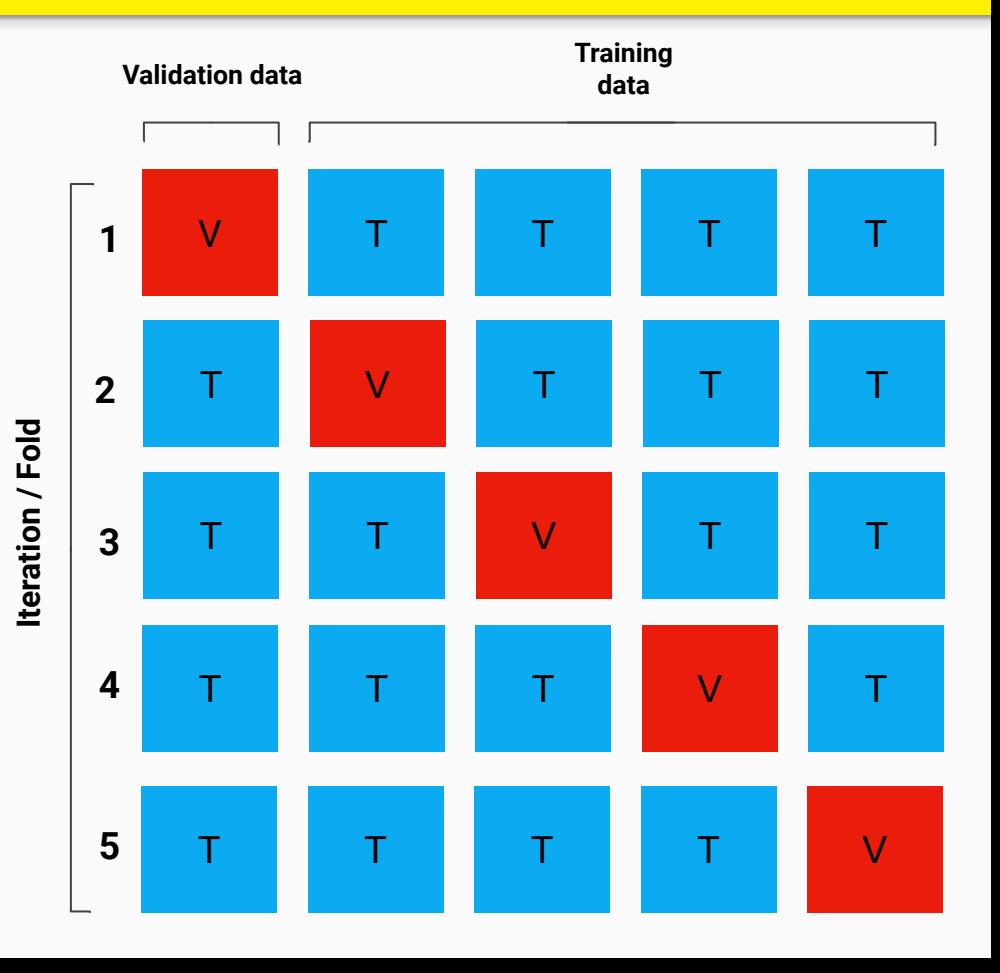

### **Deep Dive of Stacking AKA SUPERLEARNING**

#### **One example of a super learner:**

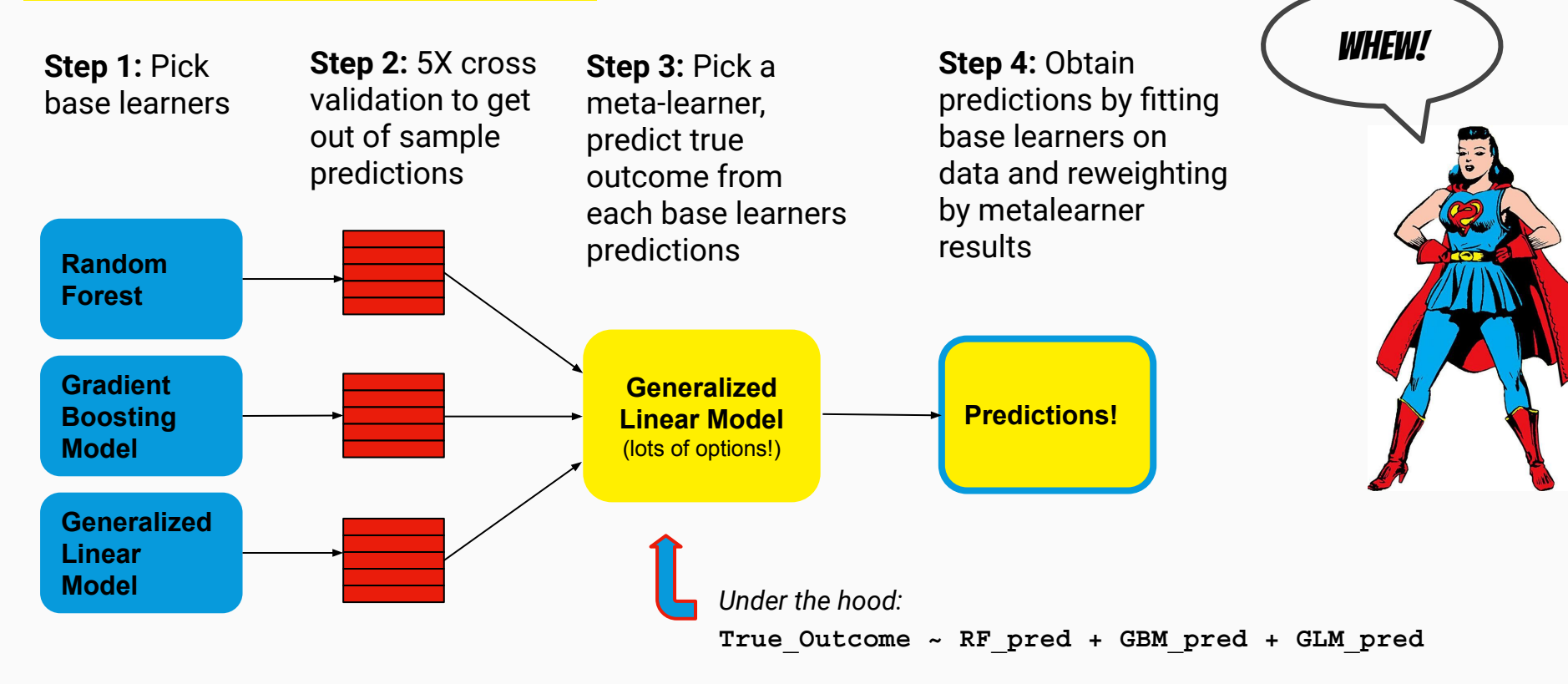

### **Stacking AKA SUPERLEARNING in R**

There are many packages in **R** to implement stacking/ Superlearning. Some examples:

- **● SuperLearner**
- **● mlr / mlr3**
- **caretEnsemble**
- **h2o**

#### **Why sl3?**

- Comprehensive, faster, modernized syntax update to the older **SuperLearner** package
- Open source, written entirely in **R**
- Syntax modeled after popular machine learning packages such as scikit-learn

#### **Fun R-Ladies fact of the day!**

One of R-Ladies' co-founders, Erin Ledell, is the Chief Machine Learning Scientist at h2o (the software company which maintains h2o across a variety of programming platforms)

#### **sl3 Demo**

**WASH Benefits data set:** measures of water quality, sanitation, hand washing, and nutritional interventions in rural Bangladesh and Kenya

**We will use it to predict:** children's weight-to-height z-scores

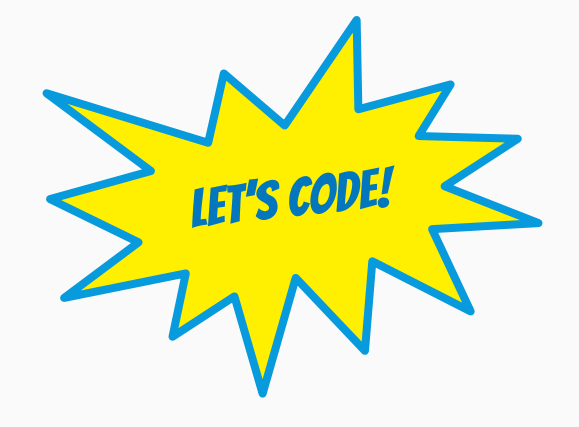

## **SuperReview:**

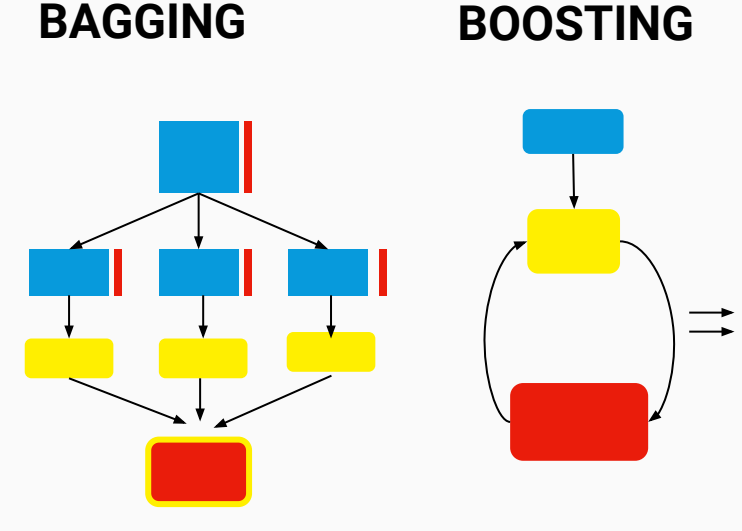

Aggregating bootstrapped predictions

RandomForest ranger

**Sequentially** correcting models' mistakes

AdaBoost gbm xgboost

#### **BAGGING BOOSTING STACKING** / **SUPERLEARNING**

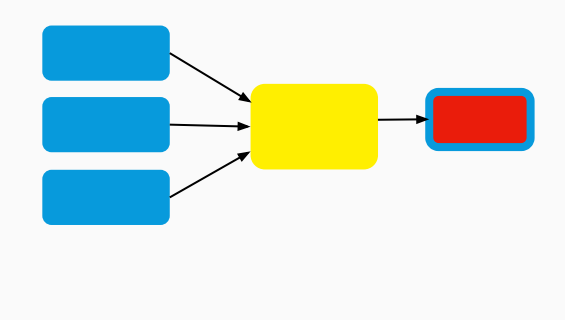

Using a new model to blend together base models

caretEnsemble mlr/mlr3  $h2o$ 

**sl3**

Fast, modern update to SuperLearner package

Similar syntax to popular machine learning packages in other languages

Written entirely in **R**, contributions welcomed

### **Helpful Resources:**

#### **Ensemble Learning:**

- *● Towards Data Science* articles:
	- *○* ["Understanding Random Forests"](https://towardsdatascience.com/understanding-random-forest-58381e0602d2)
	- ["Ensemble Methods: Bagging, Boosting and](https://towardsdatascience.com/ensemble-methods-bagging-boosting-and-stacking-c9214a10a205)  [Stacking"](https://towardsdatascience.com/ensemble-methods-bagging-boosting-and-stacking-c9214a10a205)
- Bradley Boehmke's ["Hands on Machine Learning with](https://bradleyboehmke.github.io/HOML/bagging.html) [R,"](https://bradleyboehmke.github.io/HOML/bagging.html) Chapters 10-15
- **●** Datacamp's course: "Machine Learning with Tree-Based Models in R"
- **●** Erin Ledell's ["Introduction to Practical Ensemble](https://www.stat.berkeley.edu/~ledell/docs/dlab_ensembles.pdf)  [Learning"](https://www.stat.berkeley.edu/~ledell/docs/dlab_ensembles.pdf)

#### **Superlearning and sl3:**

- Teaching materials from the authors of sl3:
	- [https://tlverse.org/tlverse-handbook/ensemble-machine-lea](https://urldefense.proofpoint.com/v2/url?u=https-3A__tlverse.org_tlverse-2Dhandbook_ensemble-2Dmachine-2Dlearning.html&d=DwMFaQ&c=lb62iw4YL4RFalcE2hQUQealT9-RXrryqt9KZX2qu2s&r=-IUGskqq-aj-DWTY1KvauJHuYZ6NKjvY-_Tla-DNvjQ&m=bQ-fvPqDDVAL4NYV-e5wXXAEgRp4j3rzaGFdvt01XXk&s=Z09OPuJa-QLkw5MbEYnX2_yUPCOjjdDQJ9_jbeGhIow&e=) [rning.html](https://urldefense.proofpoint.com/v2/url?u=https-3A__tlverse.org_tlverse-2Dhandbook_ensemble-2Dmachine-2Dlearning.html&d=DwMFaQ&c=lb62iw4YL4RFalcE2hQUQealT9-RXrryqt9KZX2qu2s&r=-IUGskqq-aj-DWTY1KvauJHuYZ6NKjvY-_Tla-DNvjQ&m=bQ-fvPqDDVAL4NYV-e5wXXAEgRp4j3rzaGFdvt01XXk&s=Z09OPuJa-QLkw5MbEYnX2_yUPCOjjdDQJ9_jbeGhIow&e=)
	- [https://tlverse.org/acic2019-workshop/ensemble-machine-l](https://urldefense.proofpoint.com/v2/url?u=https-3A__tlverse.org_acic2019-2Dworkshop_ensemble-2Dmachine-2Dlearning.html&d=DwMFaQ&c=lb62iw4YL4RFalcE2hQUQealT9-RXrryqt9KZX2qu2s&r=-IUGskqq-aj-DWTY1KvauJHuYZ6NKjvY-_Tla-DNvjQ&m=bQ-fvPqDDVAL4NYV-e5wXXAEgRp4j3rzaGFdvt01XXk&s=JUYgCPlrM8buzF3LBEjs2wSHQ-DC_-VkKRRcCevRI-Y&e=) [earning.html](https://urldefense.proofpoint.com/v2/url?u=https-3A__tlverse.org_acic2019-2Dworkshop_ensemble-2Dmachine-2Dlearning.html&d=DwMFaQ&c=lb62iw4YL4RFalcE2hQUQealT9-RXrryqt9KZX2qu2s&r=-IUGskqq-aj-DWTY1KvauJHuYZ6NKjvY-_Tla-DNvjQ&m=bQ-fvPqDDVAL4NYV-e5wXXAEgRp4j3rzaGFdvt01XXk&s=JUYgCPlrM8buzF3LBEjs2wSHQ-DC_-VkKRRcCevRI-Y&e=)
	- [https://github.com/tlverse/sl3\\_lecture](https://github.com/tlverse/sl3_lecture)
- **●** Peterson and Balzar's Causal Inference Seminar, [Lab #3:](https://docs.wixstatic.com/ugd/4cecb1_e95abbcfca3b473a982ff059c696e879.pdf) "Super Learner" <https://www.ucbbiostat.com/labs>
- **●** Polley, Eric C. and van der Laan, Mark J., "Super Learner In Prediction" (May 2010). *U.C. Berkeley Division of Biostatistics Working Paper Series.* Working Paper 266. https://biostats.bepress.com/ucbbiostat/paper266

Special thanks to one of **sl3**'s authors, Nima Hejazi, for answering questions.